# Basic Statistical Analysis

#### Rodrigo Labouriau

Department of Mathematics, Aarhus University

Module 3, Day 6 - Poisson Models - 2024 (One-way and two-ways classification structures)

1

 $^1$ Copyright  $\odot$  2024 by Rodrigo Labouriau.

This material is only for internal use in the course. Please, do not circulate and do not record.

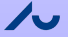

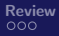

#### General Remark

This material is only for internal use in the course.

Please, do not circulate and do not record.

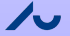

# **Outline**

[Review, GLM in R](#page-3-0)

[The Poisson one-way model](#page-6-0)

[The Poisson two-ways model](#page-17-0)

[Summing-up and the idea of generalised linear models](#page-35-0)

2

<span id="page-3-0"></span>[Review](#page-3-0) [Poisson 1-way](#page-6-0) Posson 2-way [Poisson 2-way](#page-17-0) Poisson 2-way Poisson 2-way Poisson 2-way Review Review Review

#### Important concepts:

- **•** Statistical models
- Parameter in statistical model
- **•** Point estimation
- **•** Likelihood function and Maximum likelihood estimate
- Confidence interval and hypothesis test
- Likelihood ratio test
- One-way and two-ways binomial model.
- **•** Binomial regression and binomial covariance analysis models
- Poisson regression models

<span id="page-4-0"></span>[Review](#page-3-0) [Poisson 1-way](#page-6-0) Posson 2-way [Poisson 2-way](#page-17-0) Poisson 2-way Poisson 2-way Poisson 2-way Review Review Review

#### Poisson as a law of rare events

• Suppose that we observe a binomial random variable,  $Y \sim Bi(n, p)$ .

(e.g. throw n times a coin with probability  $p$  of head)

• Recall that the probability function of the distribution of  $Y$  is

$$
P(Y = y) = {n \choose y} p^{y} (1-p)^{n-y}.
$$

 $\bullet$  We show that if p is very small the binomial distribution can be approximated by a Poisson distribution

(in the sense given below).

<span id="page-5-0"></span>[Review](#page-3-0) [Poisson 1-way](#page-6-0) Posson 2-way [Poisson 2-way](#page-17-0) Poisson 2-way Poisson 2-way Poisson 2-way Review Review Review

#### Poisson as a law of rare events

Suppose that  $n \to \infty$  and  $p \to 0$  in such a way that np remains finite and tends to a number  $\lambda$  (*i.e.*,  $np \rightarrow \lambda$ ), then

$$
\begin{aligned}\n\left(\begin{array}{c} n \\ y \end{array}\right) p^y (1-p)^{n-y} &= \frac{n!}{(n-y)!y!} \frac{\lambda^y}{n^y} \left(1 - \frac{\lambda}{n}\right)^{n-y} \\
&\approx \frac{\sqrt{2\pi} \exp(-n)n^{n+1/2}}{\sqrt{2\pi}(n-y)^{n-y+1/2} \exp(-n+y)n^y} \frac{\lambda^r}{r!} \exp(-\lambda) \\
&\approx \frac{1}{\left(1 - \frac{y}{n}\right)^n \exp(y)} \frac{\lambda^r}{r!} \exp(-\lambda) \approx \frac{\lambda^r}{r!} \exp(-\lambda).\n\end{aligned}
$$

# <span id="page-6-0"></span>Example: Horse-kicks

- The data are registers of Prussian military persons killed by kicks of horses.
- Ten corps observed (separately) during 20 years: 1875-1894

(4 less representative corps were eliminated)

- $\bullet$  The table below  $_{\text{(next slide)}}$  displays the data
- The frequencies of number of deaths per year are:

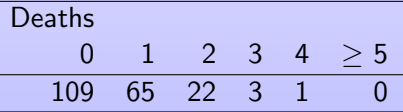

• We are facing a rare event! (122 occurrences in 20 years 6.1 / year 0.61 per corp year) We will try to use the Poisson distribution!

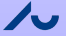

#### <span id="page-7-0"></span>The complete data:

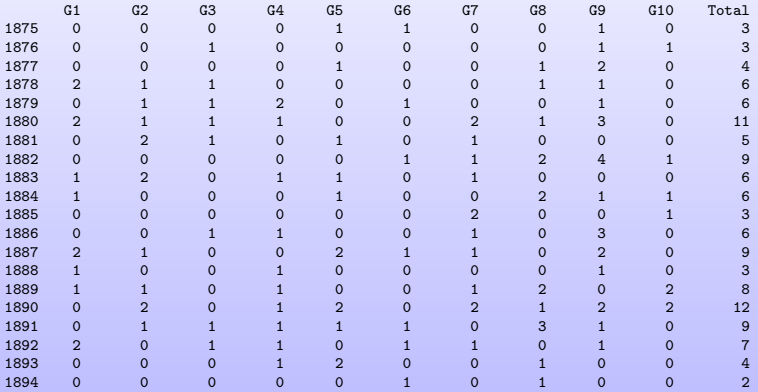

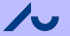

#### <span id="page-8-0"></span>One-way Poisson model

- We start by analysing the total number of deaths per year We sum, for each year, the number of deaths occurred in each corp.
- The question is whether the number of deaths per year varies.
- $\bullet$  Y<sub>vear</sub> number of deaths occurred in this year
- Yyear ∼ Poisson
- Two possible models:
	- Common intensity model:  $Y_{\text{year}} \sim Po(\lambda)$
	- Saturated model:  $Y_{year} \sim Po(\lambda_{year})$

<span id="page-9-0"></span>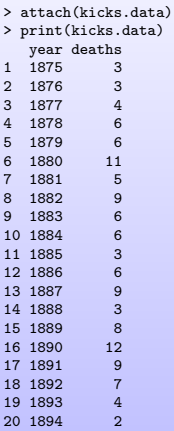

ノー

<span id="page-10-0"></span>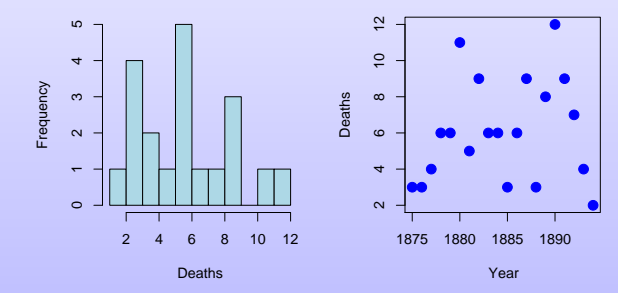

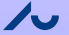

# <span id="page-11-0"></span>Fitting a Poisson model in R

- $g/m$  (formula = ..., family = poisson (link = 'log') )
- $g/m$ (formula= ..., family=poisson(link='identity') )
- formula:

response variable ∼ explanatory variable1 ♯ explanatory variable2 ♯ ...

# <span id="page-12-0"></span>Common intensity model:  $Y_{year} \sim Po(\lambda)$

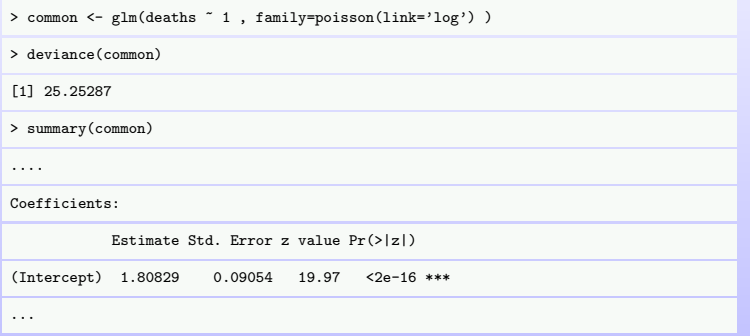

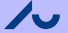

**A.** 

# <span id="page-13-0"></span>Saturated model:  $Y_{year} \sim Po(\lambda_{year})$

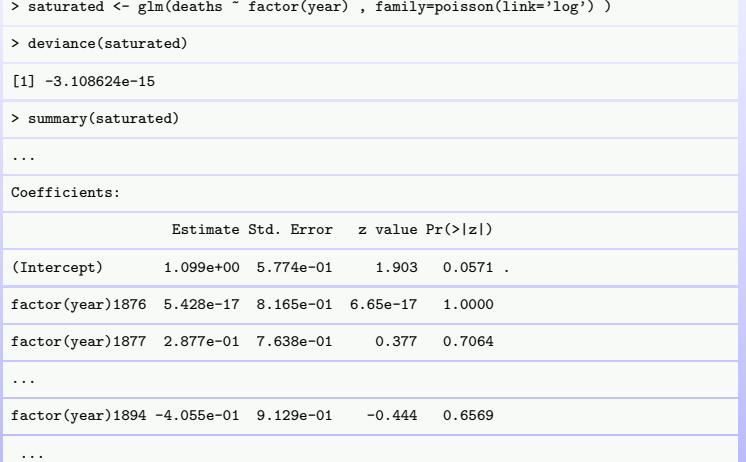

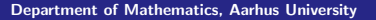

#### Testing differences of mortality among the years

Common intensity model:  $Y_{\text{year}} \sim Po(\lambda)$ Saturated model:  $Y_{\text{year}} \sim Po(\lambda_{\text{year}})$ > # common <- glm(deaths ~ 1 , family=poisson(link='log') ) > # saturated <- glm(deaths ~ 0 + factor(year), family=poisson(link='log') ) > anova(common, saturated, test="Chisq") Analysis of Deviance Table Model 1: deaths ~ 1 Model 2: deaths "factor(year) Resid. Df Resid. Dev Df Deviance P(>|Chi|) 1 19 25.2529 2 0 -3.109e-15 19 25.2529 0.1524

Conclusion: No evidence of differences in mortality (by horse kicks) among the years

Question: Which test did we use?

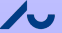

## Summarising the analysis performed

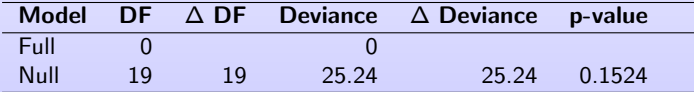

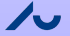

# Summarising the analysis performed

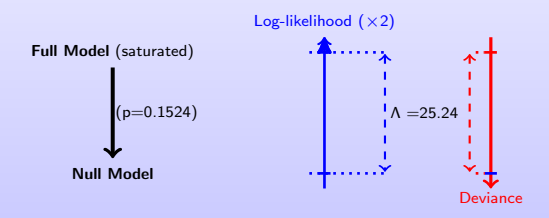

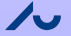

<span id="page-17-0"></span>[Review](#page-3-0) **[Poisson 1-way](#page-6-0) [Poisson 2-way](#page-17-0) Poisson 2-way** Poisson 2-way Poisson 2-way Poisson 2-way Poisson 2-way Review

#### The Poisson two-ways model

Now we analyse the data with different observations for each year and corp

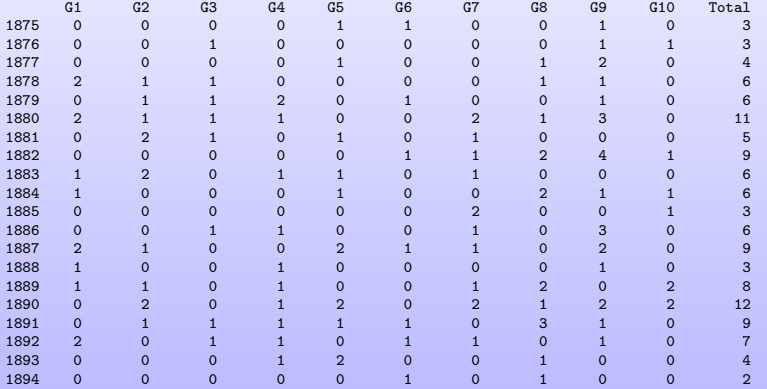

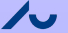

<span id="page-18-0"></span>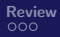

- Now we analyse the data with different observations for each year and corp (i.e. not the sum of the 10 corps)
- $\bullet$   $Y_{\text{year,corr}}$  number of deaths occurred in this year at this corp
- Yyear,corp ∼ Poisson
- Several possible models!
- Saturated model:  $Y_{\text{year,corp}} \sim Po(\lambda_{\text{year,corp}})$

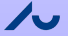

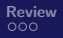

<span id="page-19-0"></span>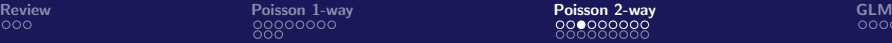

- Several possible models!
- Saturated model:
	- $Y_{\text{year.corp}} \sim Po(\lambda_{\text{year.corp}})$
- Multiplicative model:

$$
Y_{year,corp} \sim Po(\lambda_{year,corp})
$$

$$
log(\lambda_{year,corp}) = \mu_{year} + \nu_{corp}
$$

• Only year:

$$
Y_{year,corp} \sim Po(\lambda_{year,corp})
$$

$$
log(\lambda_{year,corp}) = \mu_{year}
$$

- Only corp:
	- $Y_{\text{year,corp}} \sim Po(\lambda_{\text{year,corp}})$  $log(\lambda_{\text{year.corp}}) = \nu_{\text{corr}}$
- Null model:

$$
Y_{year,corp} \sim Po(\lambda_{year,corp})
$$

$$
log(\lambda_{year,corp}) = \lambda
$$

$$
\overline{\mathbf{L}}
$$

<span id="page-20-0"></span>> ################################################################################ > # Two-ways Poisson model > ################################################################################ > attach(kicks.dataG) > str(kicks.dataG) 'data.frame': 200 obs. of 3 variables: \$ year : int 1875 1876 1877 1878 1879 1880 1881 1882 1883 1884 ... \$ group : int 1 1 1 1 1 1 1 1 1 1 ... \$ deaths: int 0 0 0 2 0 2 0 0 1 1 ... > mean.year <- tapply(deaths, factor(year), mean) ; mean.year 1875 1876 1877 1878 1879 1880 1881 1882 1883 1884 1885 1886 1887 1888 1889 1890 1891 1892 1893 1894 0.3 0.3 0.4 0.6 0.6 1.1 0.5 0.9 0.6 0.6 0.3 0.6 0.9 0.3 0.8 1.2 0.9 0.7 0.4 0.2 > mean.group <- tapply(deaths, factor(group), mean) ; mean.group 1 2 3 4 5 6 7 8 9 10 0.60 0.60 0.40 0.55 0.60 0.35 0.65 0.75 1.20 0.40 >

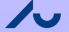

<span id="page-21-0"></span>[Review](#page-3-0) **[Poisson 1-way](#page-6-0) [Poisson 2-way](#page-17-0) Poisson 2-way** Poisson 2-way Poisson 2-way Poisson 2-way Poisson 2-way Review

#### Fitting various models

```
> year <- factor(year); group <- factor(group)
```
> saturated <- glm(deaths ~ year + group + year:group,

+ family=poisson(link='log'))

> multiplicative <- glm(deaths ~ year + group , family=poisson(link='log'))

> only.year <- glm(deaths ~ year , family=poisson(link='log'))

> only.group <- glm(deaths ~ group , family=poisson(link='log'))

> null.model <- glm(deaths ~ 1 , family=poisson(link='log'))

<span id="page-22-0"></span>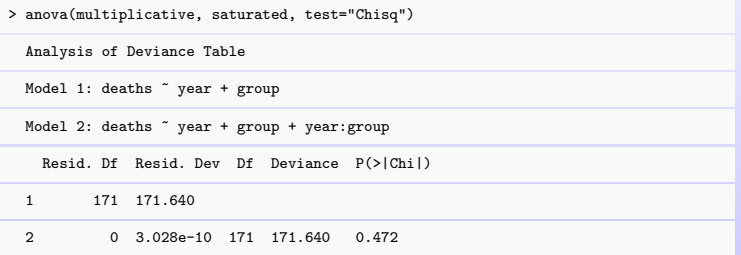

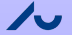

<span id="page-23-0"></span>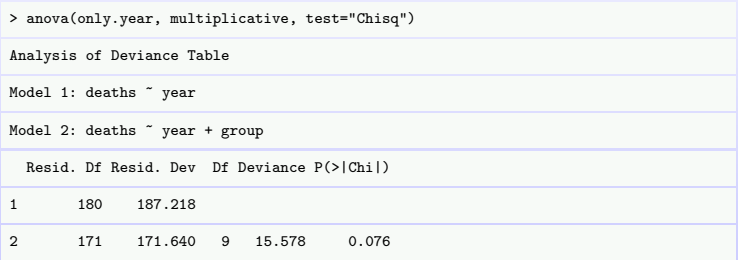

ノー

<span id="page-24-0"></span>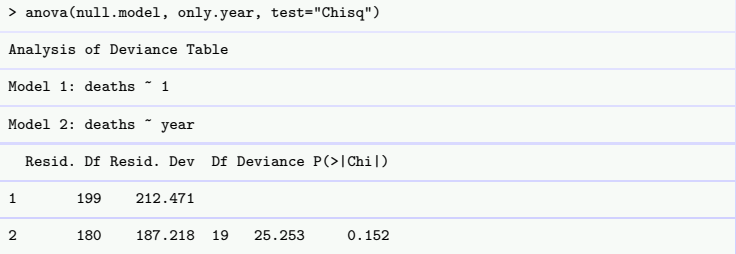

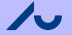

<span id="page-25-0"></span>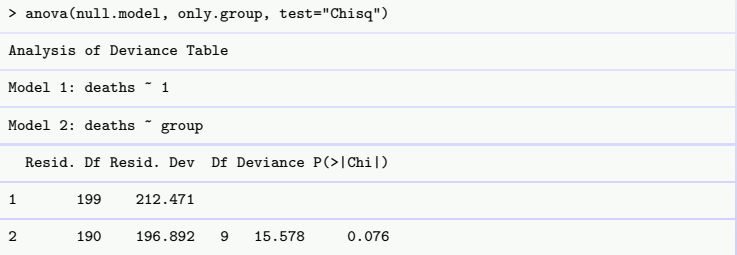

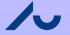

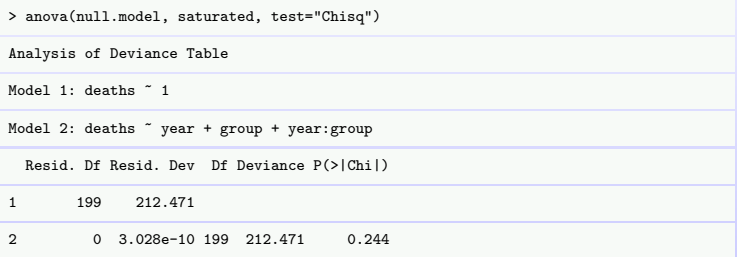

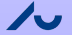

# Alternative  $(s$ horter) way to get the same tests

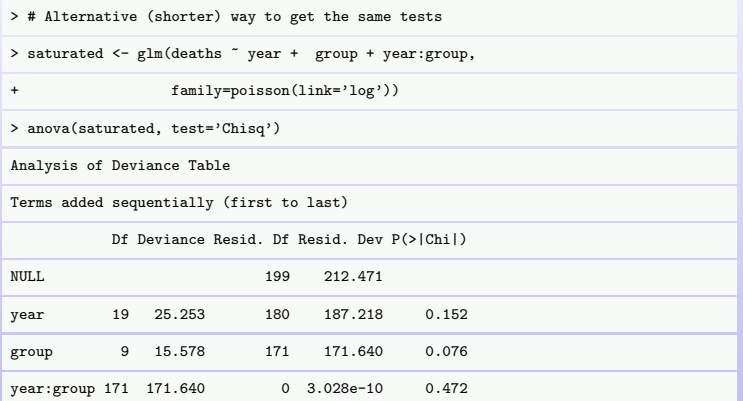

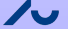

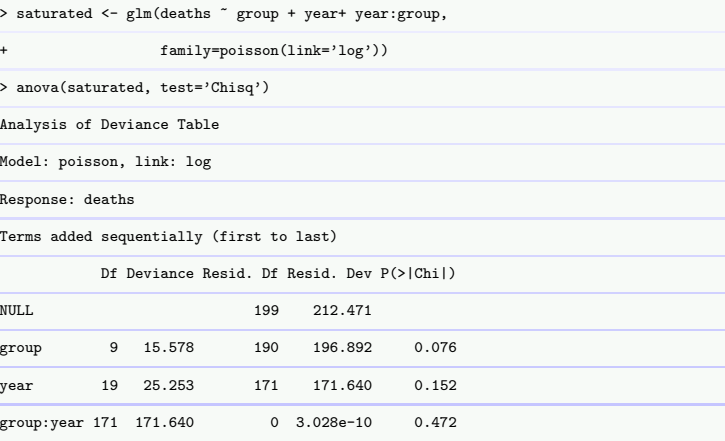

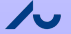

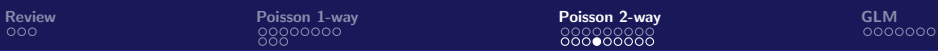

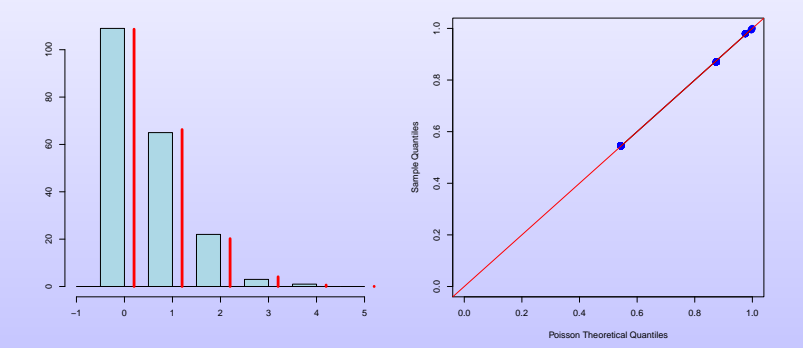

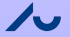

# Summarising the analysis performed

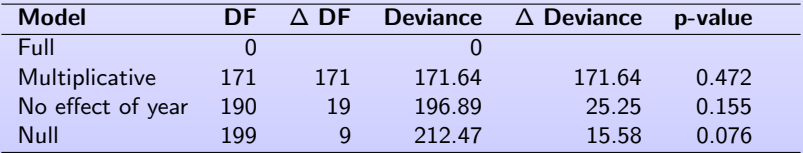

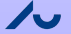

[Review](#page-3-0) **[Poisson 1-way](#page-6-0) [Poisson 2-way](#page-17-0) Poisson 2-way** Poisson 2-way Poisson 2-way Poisson 2-way Poisson 2-way Review

# Summarising the analysis performed

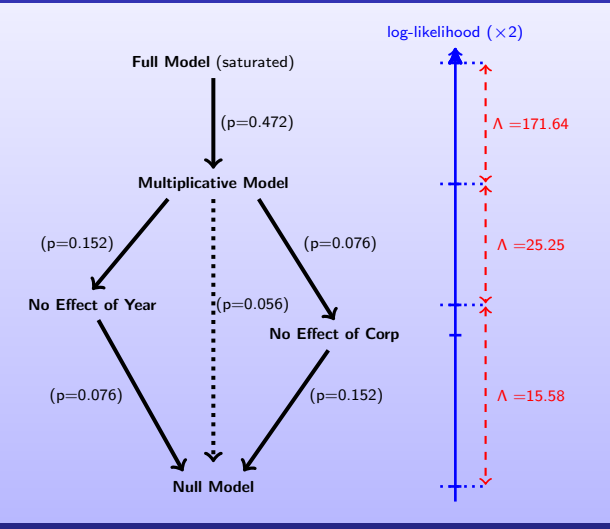

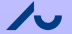

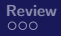

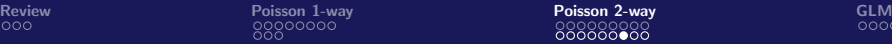

```
> # Calculating the expected number 4 deaths, assuming a common intensity
> intensity <- exp(coef(null.model)); intensity
(Intercept)
      0.61
> mean(deaths)
[1] 0.61
> prob.of.4 <- dpois(4, lambda=intensity); prob.of.4
[1] 0.003134646
> n.obs <- length(deaths); n.obs
[1] 200
> expected.4s <- n.obs * prob.of.4; expected.4s
[1] 0.6269291
> # Calculating the expected number 3 deaths, assuming a common intensity
> prob.of.3 <- dpois(3, lambda=exp(coef(null.model))); prob.of.3
[1] 0.02055505
> expected.3s <- n.obs * prob.of.3; expected.3s
[1] 4.111011
> # Calculating the expected number 2 deaths, assuming a common intensity
> prob.of.2 <- dpois(2, lambda=exp(coef(null.model))); prob.of.2
[1] 0.1010904
> expected.2s <- n.obs * prob.of.2; expected.2s
[1] 20.21809
```
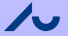

```
> # Calculating the expected number 1 deaths, assuming a common intensity
> prob.of.1 <- dpois(1, lambda=exp(coef(null.model))); prob.of.1
[1] 0.331444
> expected.1s <- n.obs * prob.of.1; expected.1s
[1] 66.2888
> # Calculating the expected number 0 deaths, assuming a common intensity
> prob.of.0 <- dpois(0, lambda=exp(coef(null.model))); prob.of.0
[1] 0.5433509
> expected.0s <- n.obs * prob.of.0; expected.0s
[1] 108.6702
>
```
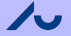

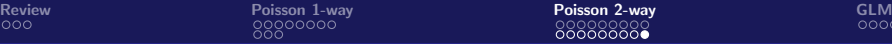

> Expected <- c(expected.0s, expected.1s, expected.2s, expected.3s, expected.4s)

```
> Expected
[1] 108.6701738 66.2888061 20.2180859 4.1110108 0.6269291
> Observed <- table (deaths) ; Observed
deaths
 0 1 2 3 4
109 65 22 3 1
> Chi.square.comp <- (Observed-Expected)^2 /Expected ; Chi.square.comp
deaths
0 1 2 3 4
0.00100106 0.02505734 0.15704840 0.30025341 0.22200573
> cbind(Observed, Expected, Observed-Expected, Chi.square.comp)
                                Chi.square.comp
0 109 108.6701738 0.3298262 0.00100106<br>1 65 66.2888061 -1.2888061 0.02505734
1 65 66.2888061 -1.2888061 0.02505734
        2 22 20.2180859 1.7819141 0.15704840
3 3 4.1110108 -1.1110108 0.30025341
       4 1 0.6269291 0.3730709 0.22200573
> Chisq.statistic <- sum(Chi.square.comp) ; Chisq.statistic
[1] 0.7053659
> pchisq( Chisq.statistic , df= 5-1, lower.tail=F)
[1] 0.9506656
```
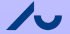

# <span id="page-35-0"></span>The glm function in R

- The glm function fits Generalized Linear Models, a large class of models.
- Examples of Generalized Linear Models: .

Binomial one/two/three ... way models, Binomial regressions, Poisson models, log-linear models (contingency tables), normal linear regression, normal anova, analysis of covariance models, gamma models, inverse gaussian models, some survival models, etc.

• Call:  $g/m$  (formula = , family = , ...) Two important parts: formula and family

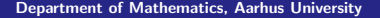

## <span id="page-36-0"></span>Generalized Linear Models

- Generalized Linear Models is a class of statistical models.
- A response variable, Y and a collection of explanatory variables,  $X_1, \ldots, X_k$ .
- The model specifies that Y follows a given probability laws and that the expectation of  $Y$  is related to the explanatory variables by

$$
g(E(Y)) = \alpha + \beta_1 X_1 + \cdots + \beta_k X_k,
$$

here  $g$  is a given function called the link function.

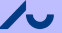

# <span id="page-37-0"></span>Specification of the family in glm

- **•** The "family" parameter in glm specifies two characteristics of the generalized linear model: The class of probability laws and the link function.
- **•** Common used distributions: Normal, Poisson, Binomial, Gamma, etc.
- **Q** Link function.

$$
g(E(Y)) = \alpha + \beta_1 X_1 + \cdots + \beta_k X_k,
$$

Common link functions: identity, log, inverse, logit, probit, etc.

identity: 
$$
E(Y) = \alpha + \beta_1 X_1 + \dots + \beta_k X_k
$$
  
log: log  $(E(Y)) = \alpha + \beta_1 X_1 + \dots + \beta_k X_k$   
inverse:  $\frac{1}{E(Y)} = \alpha + \beta_1 X_1 + \dots + \beta_k X_k$ 

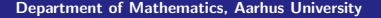

<span id="page-38-0"></span>Some common family specifications: binomial(link = "logit") binomial(link = "probit") binomial(link = "cloglog") gaussian(link = "identity") Gamma(link = "inverse") inverse.gaussian(link = "1/mu^2") poisson(link = "log")

#### Can specify your own family

(but we will not do that at this stage)

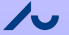

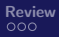

# The formula in glm

- glm (formula= , family= , ...)
- The formula specifies the response variable, the explanatory variables

and the way the explanatory variables act on the expectation of the response variable.

• The general form is:

 $Y \sim X_1 \sharp \ldots \sharp X_k$ 

Here Y is the response variable (or matrix)  $X_1, \ldots, X_k$  are the explanatory variables ♯ are "operators" connecting the variables

Possibilities for the operator ♯ : "+", "\*" and ":"

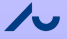

#### The formula in glm: defining models with discrete explanatory variables

- Convention: y response variable, A and B factors.
- Single classification analysis of variance model of y, with classes determined by A.

 $y \sim A$ 

- **•** Single classification analysis of variance model of the logarithm transformed y, i.e.  $log(y)$ , with classes determined by A.  $log(y)$   $\sim$  A
- **•** Single classification analysis of variance model of the square-root transformed variable y, i.e.  $sqrt(y)$ , with classes determined by A.

 $sqrt(y)$   $\tilde{A}$ 

Two factor additive model of y on A and B.

 $y \sim A + B$ 

Two factor non-additive model of y on A and B.

$$
y \sim A*B
$$
  

$$
y \sim A + B + A:B
$$

$$
\overline{\mathbf{L}}
$$

#### The formula in glm: defining models with continuous explanatory variables

- Convention: y response variable, A and B factors, x, z, and y numeric variable.
- Simple linear regression model of y on x.

 $y \uparrow x$  or  $y \uparrow 1 + x$ 

 $\bullet$  Simple linear regression of y on x through the origin (that is, without an intercept term).

 $y \uparrow 0 + x$  or  $y \uparrow -1 + x$  or  $y \uparrow x - 1$ 

• Multiple regression of the transformed variable,  $log(y)$ , on  $x1$  and  $x2$ (with an implicit intercept term).

 $log(y)$   $\tilde{x}$  x1 + x2

• Single classification analysis of covariance model of y, with classes determined by A, and with covariate x.

 $y \sim A + x$ 

Separate simple linear regression models of y on x within the levels of A.

y ~ A \* x